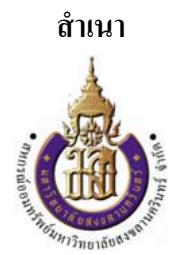

**ระเบียบสหกรณ์ออมทรัพย์มหาวทยาล ิ ยสงขลานคร ั ินทร์ จํากดั ว่าด้วยการรับเงินฝากจากสมาชิก แก้ไขเพมเต ิ่ ิม ฉบับท 2 ี่ พ.ศ. 2558** 

อาศัยอำนาจตามข้อบังคับ สหกรณ์ออมทรัพย์มหาวิทยาลัยสงขลานครินทร์ จำกัด ข้อ 78(8) , 110(1) ึ คณะกรรมการดำเนินการชุดที่ 42 ในการประชุมครั้งที่ 13 เมื่อวันที่ 14 ตุลาคม 2558 กำหนดระเบียบ ว่าด้วย การรับเงินฝากจากสมาชิก แก้ไขเพิ่มเติม ฉบับที่ 2 พ.ศ. 2558 โดยความเห็นชอบของนายทะเบียนสหกรณ์ ้ ดังนี้

ข้อ 1. ระเบียบนี้ เรียกว่า "ระเบียบสหกรณ์ออมทรัพย์มหาวิทยาลัยสงขลานครินทร์ จำกัด ว่าด้วย การรับเงินฝากจากสมาชิก แก้ไขเพิ่มเติม ฉบับที่ 2 พ.ศ. 2558 "

ข้อ 2. ระเบียบนี้ให้ใช้บังคับตั้งแต่วันที่นายทะเบียนสหกรณ์ให้ความเห็นชอบ เป็นต้นไป

้ ข้อ 3. ให้ยกเลิกความในข้อ 22. ของระเบียบสหกรณ์ออมทรัพย์มหาวิทยาลัยสงขลานครินทร์ จำกัด ว่าด้วย การรับเงินฝากจากสมาชิก พ.ศ. 2554 และให้ใช้ข้อความต่อไปนี้แทน

"ข้อ 22. ในการถอนเงินหรือรับคืนเงินฝาก ต้องนำสมุดคู่ฝากมาด้วยทุกครั้ง เจ้าของบัญชี และหรือ ผูร้ับเงินต้องลงลายมือชื่อในใบถอนเงินฝากต่อหน้าเจ้าหน้าที่สหกรณ์ถ้าเจ้าของบัญชีเงินฝากมีความ ึ จำเป็นต้องให้ผู้อื่นถอน หรือรับเงินแทนต้องมอบอำนาจเป็นหนังสือตามแบบที่สหกรณ์กำหนด และผู้รับ ้ มอบอำนาจต้องแสดงหลักฐานนั้น

ี่ เจ้าของบัญชีสามารถถอนเงินจากบัญชีเงินฝากออมทรัพย์ผ่านเครื่องฝากถอนเงินอัตโนมัติด้วยบัตร ี เดบิต (Debit) ที่สหกรณ์ออกให้กับสมาชิก โดยการถอนเงินสด และหรือการชำระค่าสินค้าหรือบริการผ่าน เครื่องฝากถอนเงินอัตโนมัติที่สหกรณ์กำหนด ทั้งนี้ให้เป็นไปตามเงื่อนไข และข้อตกลงของการใช้บริการ ี บัตรเอทีเอ็ม หรือบัตรเดบิตตามประกาศของสหกรณ์

ำการถอนเงินฝากประเภทออมทรัพย์โดยไม่มีสมุดบัญชีเงินฝากแสดงเพื่อทำรายการ สามารถถอน ่ เงินได้เมื่อมีเหตุจำเป็นเร่งด่วน และผู้จัดการใหญ่ หรือผู้ที่ผู้จัดการใหญ่มอบหมายพิจารณาอนุมัติให้ถอนได้

์ ข้อ 4. ให้ประธานกรรมการรักษาการให้เป็นไปตามระเบียบนี้ และมีอำนาจวินิจฉัยชี้ขาดในปัญหา ทั้งปวงที่เกี่ยวกับการดำเนินการตามระเบียบนี้

> ประกาศ ณ วนทั ี่ 14 ตุลาคม พ.ศ. 2558 (ลงชื่อ) บรรเจิด พฤฒิกิตติ (ผู้ช่วยศาสตราจารย์บรรเจิด พฤฒิกิตติ) ประธานกรรมการ ี สหกรณ์ออมทรัพย์มหาวิทยาลัยสงขลานครินทร์ จำกัด

D:\My Documents\HOKSEE\ระเบียบ\ระเบียบ 58\เงินฝาก แก้ไขเพิ่มเติม 2558.DOC